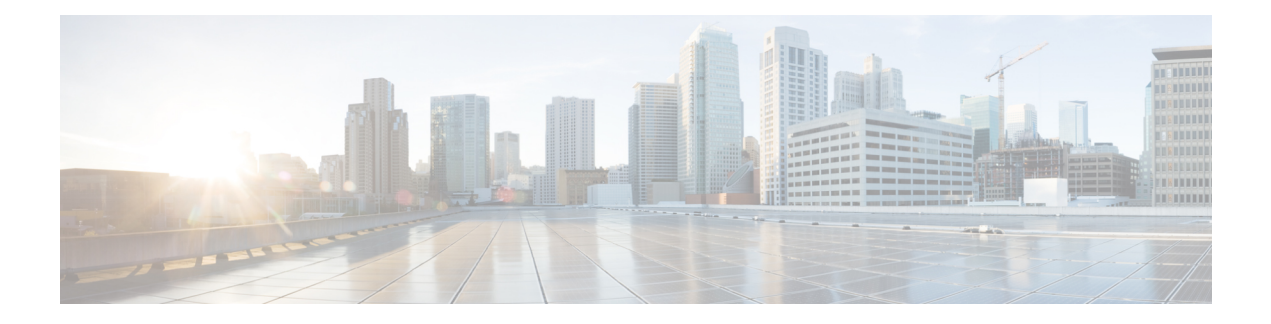

## **Troubleshooting**

The following table lists troubleshooting techniques for Cisco VLT.

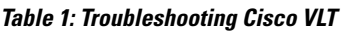

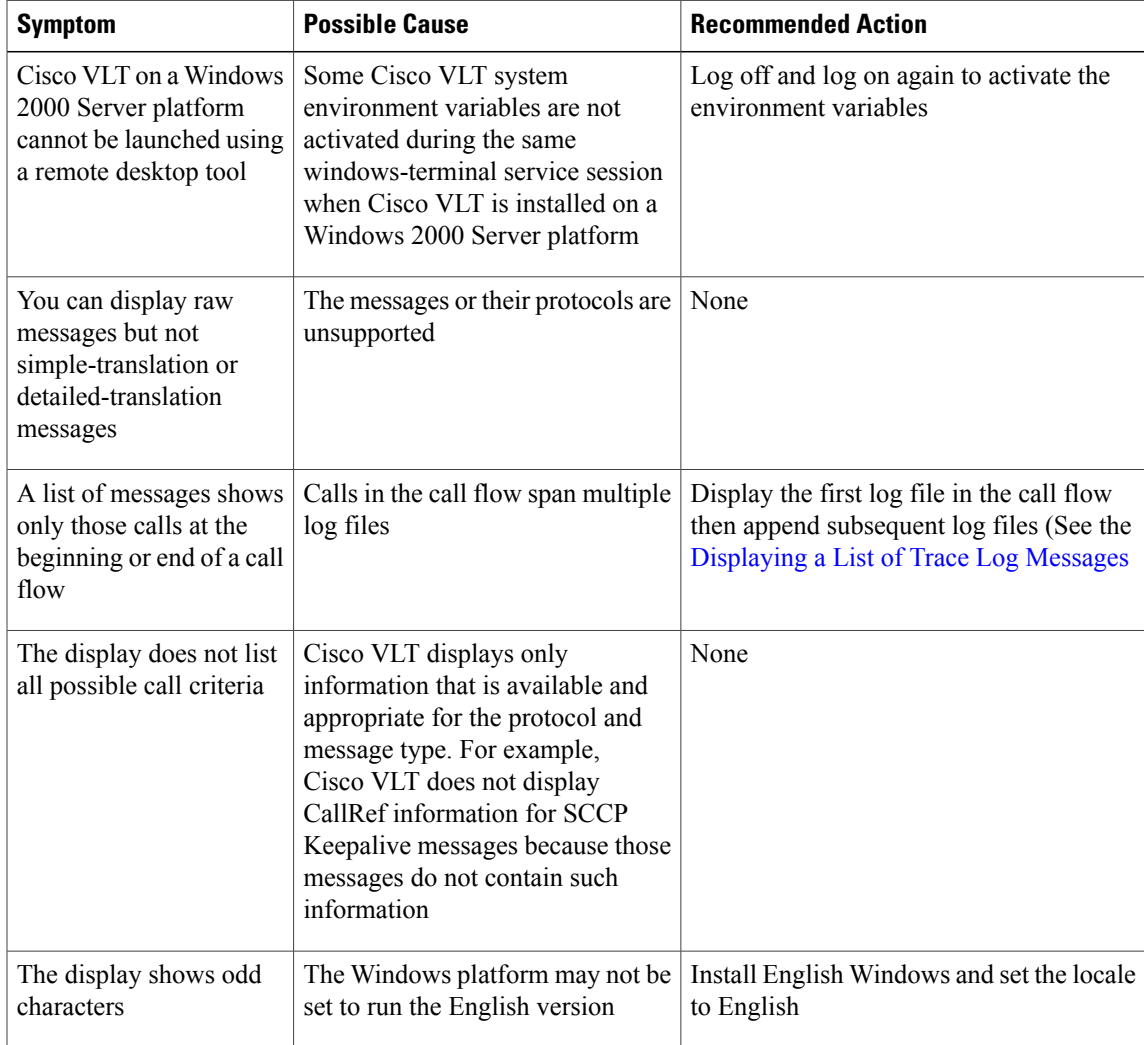

 $\mathbf l$